## ZARZĄDZENIE NR 104/2020 WÓJTA GMINY REWAL

## z dnia  $24.10$ , 2020 r.

## w sprawie ogloszenia wykazu nieruchomości przeznaczonych do dzieżawy w trybie bezprzetargowym położonych w Gminie Rewal

Na podstawie an.30 ust. 2 pkt.3 ustawy z dnia 8 marca 1990r. o samorządzie gminnym (tj. Dz. U. z 2020r. poz. 713) i art 35 ust.1 ustawy z dnia 21 sierpnia 1997r. o gospodarce nieruchomościami (Dz, U. z 2020r poz. 65 z późn.zm.) Wójt Gminy zarządza co następuje:

5 ]. Sporządza wykaz nieruchomościprzeznaczonych do dzierżawy w formie bezprzetargowej, położonych w Gminie Rewal, który stanowi załącznik do niniejszego Zarządzenia.

§ 2. l. Wykaz, októrym mowa w § l wywiesza się na tablicy ogłoszeń w Urzędzie Gminy Rewal, ul. Mickiewicza <sup>19</sup> na okres 2l dni oraz zamieszcza na stronie internetowej Urzędu Gminy Rewal w Biuletynie Informacji Publicznej.

2. Informacje o wywieszeniu wykazu podaje się do publicznej wiadomości poprzez ogłoszenie w prasie lokalnej.

53. Wykonanie Zarządzenia powierza Kierownikowi Referatu Gospodarki Nieruchomościami Urzędu Gminy w Rewalu.

@ 4. Zarządzenie wchodzi w życie z dniem podjęcia.

WÓJTCHINY Konstanty Tomasz Oświęcimski  $\sqrt{2}$ 

 $^{K\alpha}$ anshanty Toma $\star$   $\left| \right\rangle _{N}^{N}$ jecimsk WOITGMINY

REFERAT GOSPODARI MERUCHOMOŚCIAM<br>72-344 Rewal, ut. Mickiewicza 19 ISO 64 38 49 019.91 38 49 021 **URZĄD GMINY REWAL** 

GEÓWNY SPECIALISTA mgr Grazynd Duch

m 21.10.2020 to 12.11.2020

tablicy ogłoszeń w dniach **Opublikowano** na

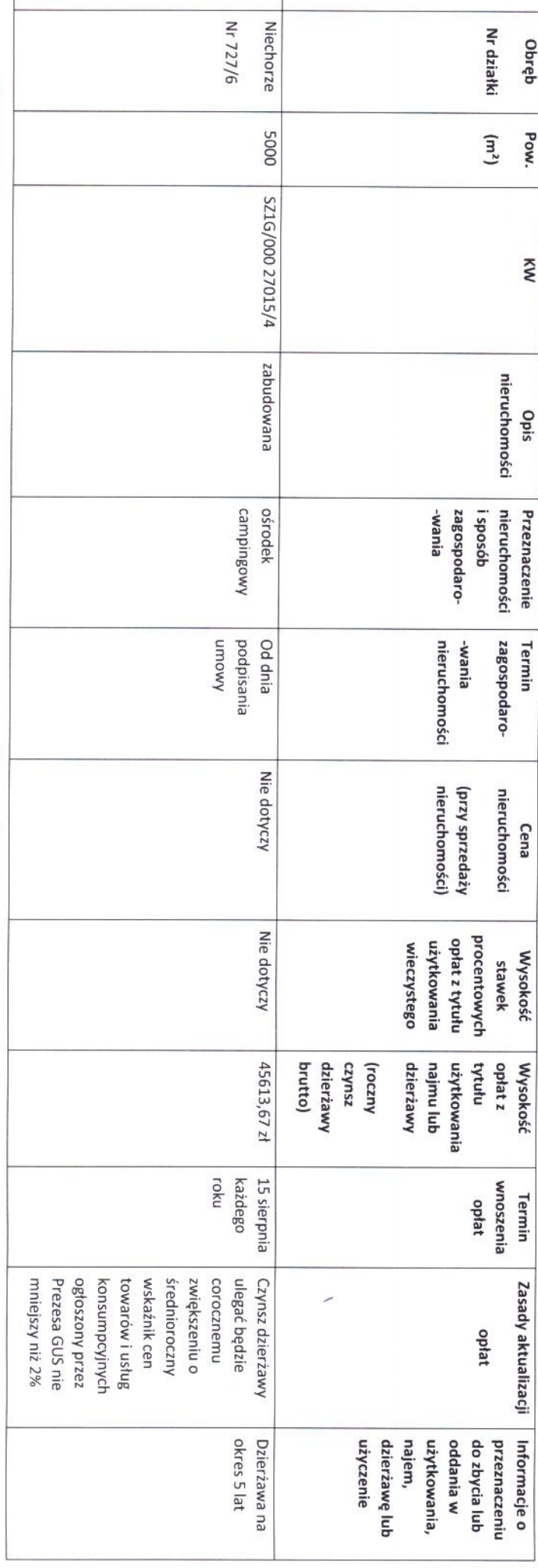

 $\overline{\phantom{0}}$ 

 $\overline{5}$ 

ogłoszenia wykazu nieruchomości przeznaczonych do Rewal z dnia  $\frac{2\ell}{\ell}$  +  $\frac{2020r}{\ell}$  w sprawie dzierżawy w formie bezprzetargowej Załącznik do Zarządzenia Nr $\frac{\mathcal{D}}{\mathcal{Y}}\frac{\mathcal{A}}{\mathcal{Y}}$ 2020 Wójta Gminy

## WÓJT GMINY REWAL PODAJE DO PUBLICZNEJ WIADOMOŚCI WYKAZ NIERUCHOMOŚCI PRZEZNACZONYCH DO DZIERŻAWY W FORMIE BEZPRZETARGOWEJ

Zgodnie z art. 35 ustawy z dnia 21 sierpnia 1997r. o gospodarce nieruchomościami ( tj. Dz. U. z 2020r. poz.65 z późn.zm.) wykaz zostaje wywieszony od dnia 22. 40.2026 dnia 1971. 2020<br>+ + + Hiev = = + + + + + + + + + + + + tablicy ogłoszeń Urzędu Gminy Rewal a informacje o wywieszeniu niniejszego wykazu podano do publicznej wiadomości w prasie lokalnej i na stronie internetowej Urzędu Gminy Rewal

http://bip.rewal.pl/dokumenty/11024

2018 r. w sprawie zmiany uchwały dotyczącej ustalenia minimalnych stawek czynszu za dzierżawę. Wysokość opłat z tytułu użytkowania, najmu lub dzierżawy tj. roczny czynsz dzierżawy brutto ustalona została na podstawie Uchwały Nr LVII/334/18 Rady Gminy Rewal z dnia 30 stycznia